# Exercices d'approfondissement

# **62** *Triangle de Sierpinski*

Étapes de construction :

- Étape 1 : On construit un triangle équilatéral qu'on prend pour unité d'aire.
- *Étape 2* : On trace les trois segments joignant les milieux respectifs des côtés du triangle et on enlève le petit triangle central. Il reste trois petits triangles qui se touchent par leurs sommets dont les longueurs des côtés sont la moitié de celles du triangle de départ.
- Étape 3 : On répète la deuxième étape avec chacun des petits triangles obtenus.
- · Étapes suivantes : On répète le processus.

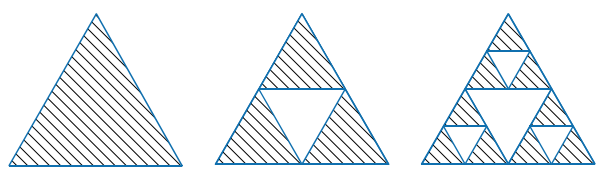

**a.** Construis sur ton cahier les triangles obtenus aux étapes 3 et 4 (on prendra 8 cm de côté pour le triangle équilatéral de départ).

**b.** Quelle fraction d'aire représente la partie hachurée, obtenue aux étapes 1, 2 et 3 ?

**c.** Même question pour l'étape 4, de deux façons différentes : en regardant le schéma puis en faisant un calcul.

**d.** Sans construire le triangle, indique quelle fraction d'aire la partie hachurée représente à l'étape 5.

**e.** Et pour l'étape 8 ?

#### **63** *Farandole de fractions*

On considère les fractions suivantes :

 $\frac{1}{2}$ ;  $\frac{2}{3}$ ;  $\frac{3}{4}$ ;  $\frac{4}{5}$ ; ...

**a.** Complète cette suite logique par les trois fractions suivantes.

**b.** Ces fractions sont-elles plus petites ou plus grandes que 1 ? Justifie.

**c.** À l'aide de ta calculatrice, indique si ces fractions sont rangées dans l'ordre croissant ou décroissant.

On considère maintenant les fractions :

$$
\frac{3}{2} ; \frac{4}{3} ; \frac{5}{4} ; \frac{6}{5} ; \dots
$$

**d.** Réponds aux questions **a.**, **b.** et **c.** pour cette nouvelle suite.

**e.** En écrivant les fractions de ces deux suites sous forme décimale, que remarques-tu (on arrondira au centième quand c'est nécessaire) ?

# **64** *En comparant 2 à 2*

**a.** Compare  $\frac{2}{3}$  et  $\frac{5}{9}$  .

**b.** Compare 
$$
\frac{1}{4}
$$
 et  $\frac{5}{12}$ .

- **c.** Compare  $\frac{5}{9}$  et  $\frac{5}{12}$ .
- **d.** En utilisant les trois questions précédentes, compare  $\frac{2}{3}$  et  $\frac{1}{4}$  .

## **65** *Addition de deux fractions*

- **a.** Complète :  $\frac{5}{6} = \frac{...}{12}$  et  $\frac{3}{4} = \frac{...}{12}$ .
- **b.** À l'aide de la question **a.**, calcule :  $\frac{5}{6} + \frac{3}{4}$ .

## **66** *Avec le tableur*

**a.** Dans un tableur, reproduis la feuille de tableur ci-dessous.

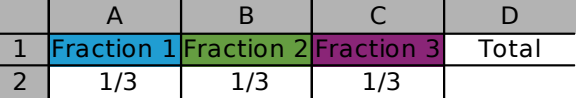

**b.** Avant de les remplir, sélectionne les cellules A2, B2 et C2, puis effectue un clic droit. Dans *Formater les cellules*, choisis *Nombres* puis *Fraction*.

**c.** Dans la cellule D2, programme une formule permettant de calculer la somme des nombres en A2, B2 et C2.

**d.** Sélectionne l'ensemble des cellules A1, B1, C1, A2, B2, C2. Dans *Insertion*, choisis *Diagramme* puis *Secteur*.

**e.** Écris de nouvelles fractions dans les cellules A2, B2 et C2 de sorte que leur somme soit égale à 1 et qu'elles correspondent aux diagrammes ci-dessous.

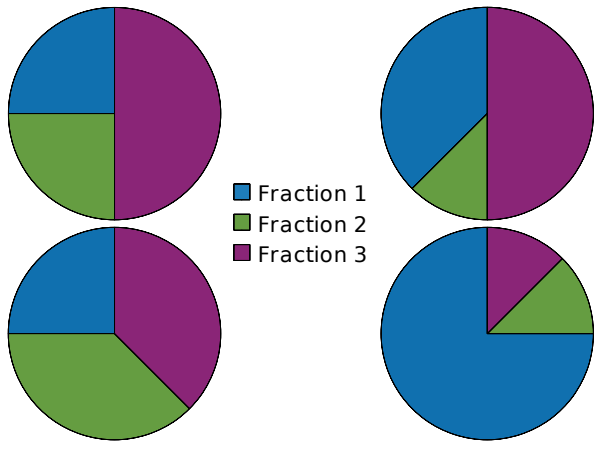

40 *NOMBRES EN ÉCRITURE FRACTIONNAIRE - CHAPITRE N2*

Travailler en groupe

## **1** *Construction d'un QCM*

QCM signifie « Questionnaire à Choix Multiples ». Parmi les réponses proposées pour chaque question, on doit cocher la (ou les) bonne(s) réponse(s).

#### **1re partie : Un exemple de QCM**

**a.** À la question : « Quel est le résultat du calcul  $3 + 4 \times 6$  ?», voici quatre propositions de réponses :

## **A** : 42 **B** : 72 **C** : 27 **D** : 13

Quelle est la bonne réponse ?

**b.** En général, dans un QCM, les réponses proposées correspondent à des erreurs possibles sauf la (ou les) bonne(s) réponse(s) évidemment. À quelles erreurs correspondent les mauvaises réponses de la question **a.** ?

#### **2e partie : Construction d'un QCM**

Vous allez construire un QCM que vous soumettrez par la suite à un autre groupe. Ce QCM comportera cinq questions. Suivez attentivement les consignes de construction.

**c.** Pour chaque question, vous proposerez quatre réponses dont une seule sera exacte. Vous pouvez choisir la difficulté et la formulation de chaque question (on peut s'aider pour cela des exercices du manuel) mais chaque question doit porter sur un domaine bien précis comme indiqué dans le tableau ci-dessous.

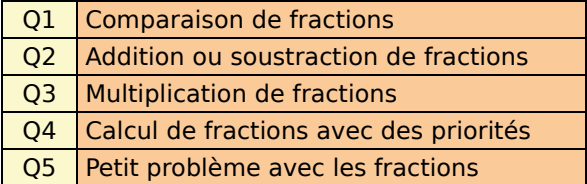

Vérifiez bien qu'une des solutions proposées est la bonne puis échangez votre QCM avec un autre groupe.

#### **3e partie : Calcul des points**

**d.** Une fois terminé, récupérez votre QCM complété et comptabilisez le nombre de réponses justes.

**e.** Pour pénaliser les réponses « au hasard », on applique souvent un décompte particulier pour les QCM. En voici un exemple :

- on part de 15 ;
- on ajoute 1 point pour chaque bonne réponse ;
- on enlève 1 point pour chaque question sans réponse ;
- on enlève 3 points pour chaque mauvaise réponse.

Appliquez cette règle.

# **2** *Dans l'Ancienne Égypte*

Dans l'Ancienne Égypte, l'œil du pharaon était utilisé pour signifier « 1 sur ».

 $\frac{2}{3}$  ,  $\frac{3}{4}$  et  $\frac{1}{2}$  avaient leur propre signe :

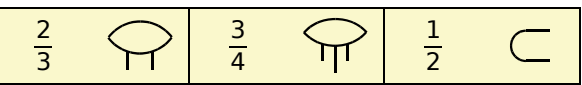

**a.** Recopiez puis complétez le tableau suivant.

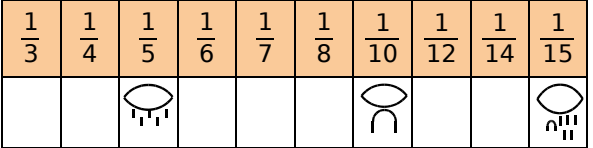

**b.** Calculez les sommes suivantes puis donnez leur écriture égyptienne :

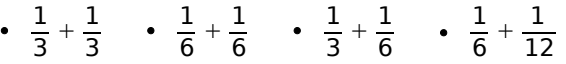

**c.** Pour écrire une fraction, les Égyptiens la décomposaient en une somme de fractions de numérateur 1.

#### **Par exemple :**

$$
\frac{3}{8}
$$
 s'écrivait comme la somme de  $\frac{1}{4}$  et  $\frac{1}{8}$ , soit

$$
\sum_{\mathfrak{m}}\sum_{\mathfrak{m}}
$$

Vérifiez en faisant le calcul.

**d.** À quel nombre correspond chaque écriture ?

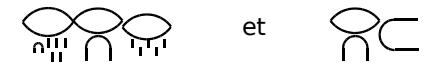

**e.** Inversement, pouvez-vous proposer une écriture égyptienne pour les fractions ?

$$
\cdot \frac{5}{12} \cdot \frac{3}{14} \cdot \frac{7}{12} \cdot \frac{3}{5}
$$

La décomposition est-elle toujours unique ?

**f.** Plus difficile !

Pour  $\frac{2}{3} + \frac{1}{2}$ , effectuer le calcul ne permettait pas au scribe d'écrire ce résultat. Pourquoi ?

Le scribe transformait successivement cette somme en  $\frac{2}{2}$  $\frac{2}{3} + \frac{1}{3} + \frac{1}{6}$  puis en  $1 + \frac{1}{6}$ , ce qu'il pouvait alors écrire :

- **g.** Faites comme lui pour les sommes :
- $\frac{2}{3} + \frac{2}{3}$   $\frac{2}{3} + \frac{1}{4} + \frac{1}{6}$   $\frac{1}{2} + \frac{1}{3} + \frac{1}{4} + \frac{1}{5}$  $\left(\text{indication}: \frac{1}{5} = \frac{1}{6} + \frac{1}{30}\right).$

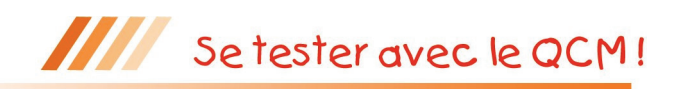

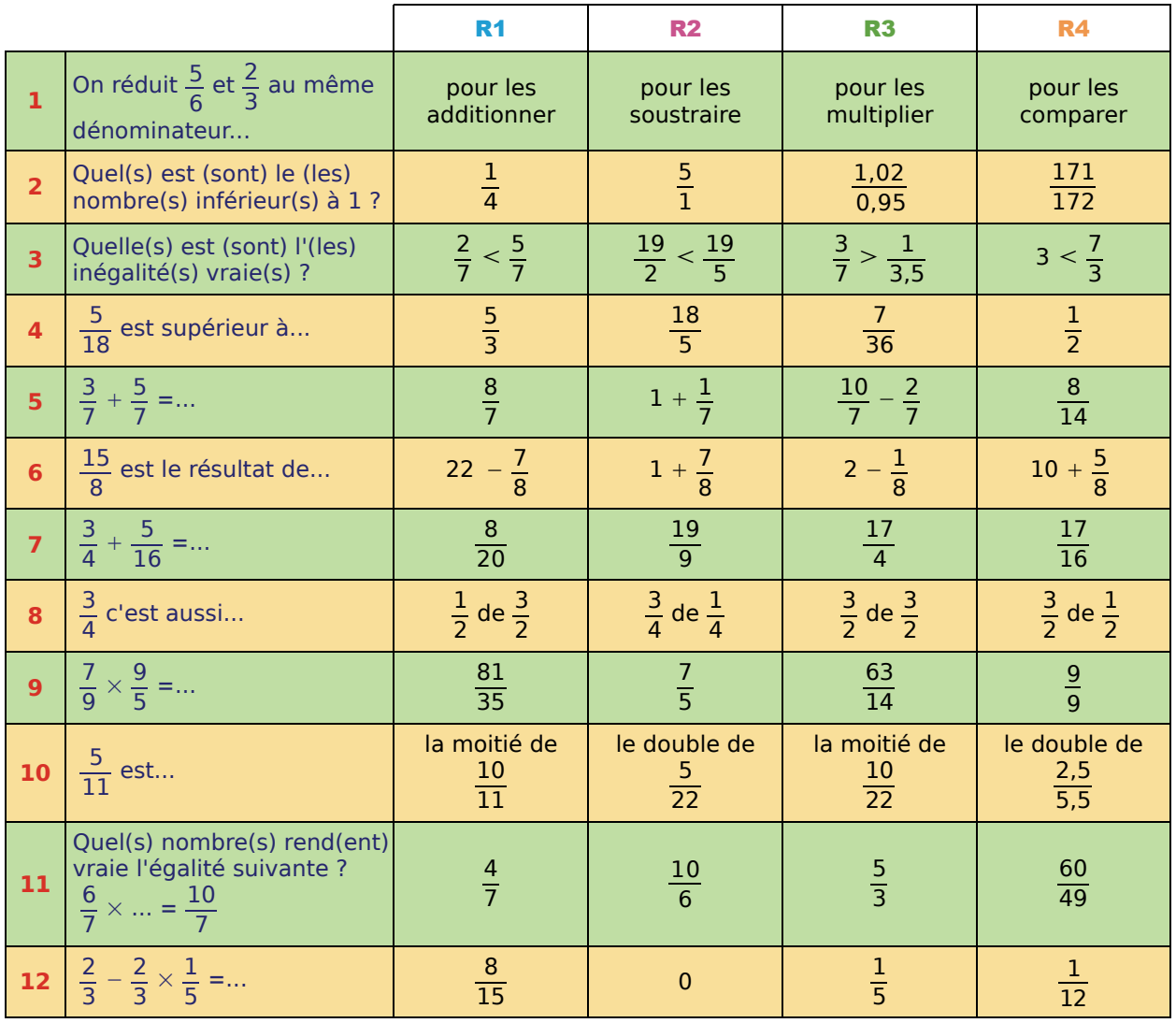

Récréation mathématique

## **Bio, mais pas vert !**

Pour son devoir d'arts plastiques, Rose doit créer une couleur personnalisée.

Elle dispose des trois couleurs primaires (rouge, bleu et jaune) et de deux couleurs secondaires : l'orange, constitué à parts égales de rouge et de jaune, et le violet, constitué pour moitié de rouge et pour moitié de bleu. Enfin, elle a aussi un tube d'indigo, une couleur tertiaire constituée à parts égales de bleu et de violet. Elle crée alors la couleur BIO, composée d'un tiers de bleu, d'un tiers d'indigo et d'un tiers d'orange.

Quelles sont les proportions de rouge, de bleu et de jaune dans cette nouvelle couleur ?

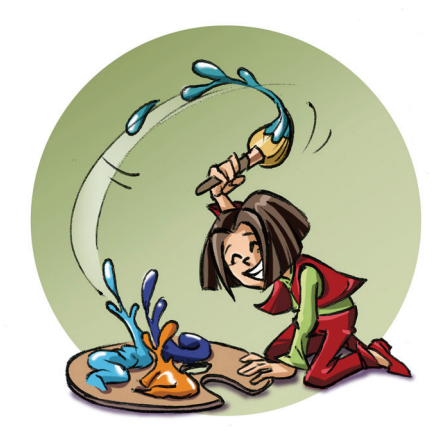